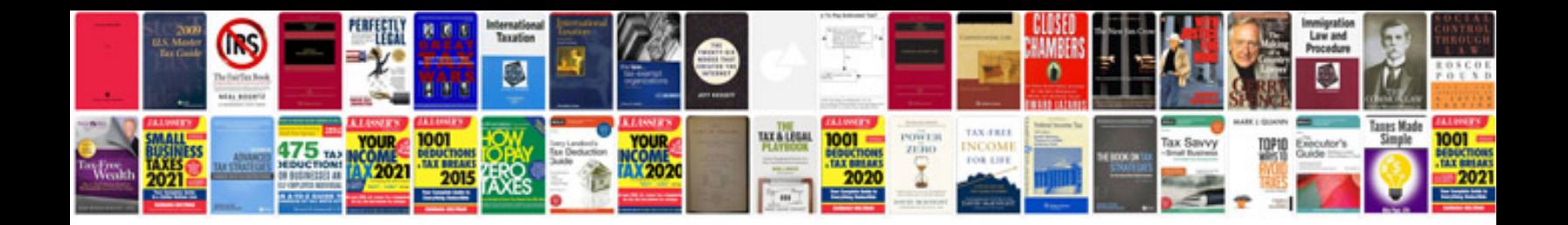

**Sample it documentation** 

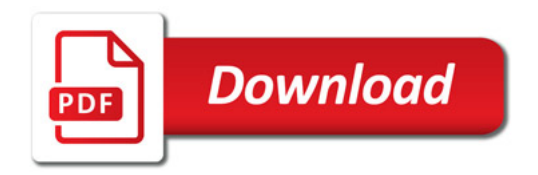

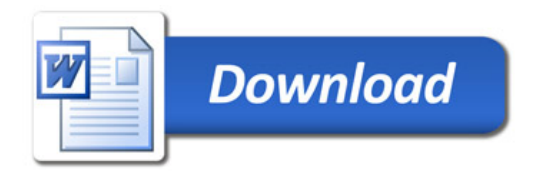